Pham 87235

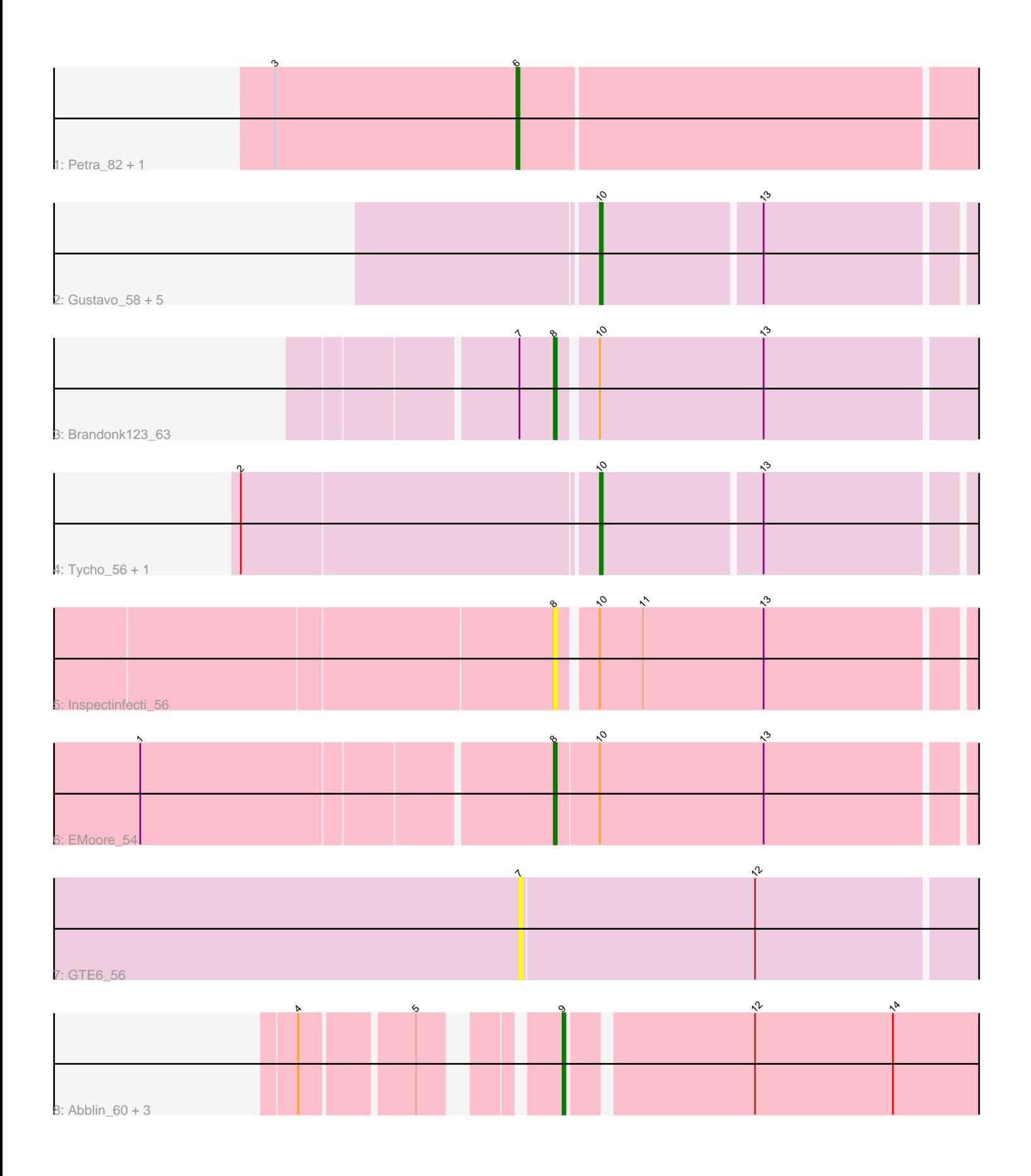

Note: Tracks are now grouped by subcluster and scaled. Switching in subcluster is indicated by changes in track color. Track scale is now set by default to display the region 30 bp upstream of start 1 to 30 bp downstream of the last possible start. If this default region is judged to be packed too tightly with annotated starts, the track will be further scaled to only show that region of the ORF with annotated starts. This action will be indicated by adding "Zoomed" to the title. For starts, yellow indicates the location of called starts comprised solely of Glimmer/GeneMark auto-annotations, green indicates the location of called starts with at least 1 manual gene annotation.

# Pham 87235 Report

This analysis was run 04/28/24 on database version 559.

Pham number 87235 has 18 members, 8 are drafts.

Phages represented in each track:

• Track 1 : Petra 82, Walrus 75

• Track 2: Gustavo 58, SchottB 55, StorminNorm 56, Tangerine 57, YorkOnyx 59, Saronaya\_58

- Track 3 : Brandonk123 63
- Track 4 : Tycho 56, Gaea 58
- Track 5 : Inspectinfecti\_56
- Track 6 : EMoore 54
- Track 7 : GTE6\_56
- Track 8 : Abblin\_60, Scioto\_60, Sampson\_60, Natkenzie\_60

#### **Summary of Final Annotations (See graph section above for start numbers):**

The start number called the most often in the published annotations is 10, it was called in 5 of the 10 non-draft genes in the pham.

Genes that call this "Most Annotated" start:

• Gaea\_58, Gustavo\_58, Saronaya\_58, SchottB\_55, StorminNorm\_56, Tangerine\_57, Tycho\_56, YorkOnyx\_59,

Genes that have the "Most Annotated" start but do not call it: • Brandonk123\_63, EMoore\_54, Inspectinfecti\_56,

Genes that do not have the "Most Annotated" start: • Abblin\_60, GTE6\_56, Natkenzie\_60, Petra\_82, Sampson\_60, Scioto\_60, Walrus\_75,

#### **Summary by start number:**

Start 6:

- Found in 2 of 18 ( 11.1% ) of genes in pham
- Manual Annotations of this start: 2 of 10
- Called 100.0% of time when present
- Phage (with cluster) where this start called: Petra\_82 (CV), Walrus\_75 (CV),

## Start 7:

- Found in 2 of 18 ( 11.1% ) of genes in pham
- No Manual Annotations of this start.
- Called 50.0% of time when present
- Phage (with cluster) where this start called: GTE6 56 (DE3),

#### Start 8:

- Found in 3 of 18 ( 16.7% ) of genes in pham
- Manual Annotations of this start: 2 of 10
- Called 100.0% of time when present

• Phage (with cluster) where this start called: Brandonk123 63 (DE1), EMoore 54 (DE2), Inspectinfecti\_56 (DE2),

## Start 9:

- Found in 4 of 18 ( 22.2% ) of genes in pham
- Manual Annotations of this start: 1 of 10
- Called 100.0% of time when present

• Phage (with cluster) where this start called: Abblin\_60 (DE4), Natkenzie\_60 (DE4), Sampson\_60 (DE4), Scioto\_60 (DE4),

## Start 10:

- Found in 11 of 18 ( 61.1% ) of genes in pham
- Manual Annotations of this start: 5 of 10
- Called 72.7% of time when present

• Phage (with cluster) where this start called: Gaea\_58 (DE1), Gustavo 58 (DE1), Saronaya\_58 (DE1), SchottB\_55 (DE1), StorminNorm\_56 (DE1), Tangerine\_57 (DE1), Tycho\_56 (DE1), YorkOnyx\_59 (DE1),

# **Summary by clusters:**

There are 5 clusters represented in this pham: DE1, DE2, DE3, DE4, CV,

Info for manual annotations of cluster CV: •Start number 6 was manually annotated 2 times for cluster CV.

Info for manual annotations of cluster DE1:

•Start number 8 was manually annotated 1 time for cluster DE1. •Start number 10 was manually annotated 5 times for cluster DE1.

Info for manual annotations of cluster DE2: •Start number 8 was manually annotated 1 time for cluster DE2.

Info for manual annotations of cluster DE4: •Start number 9 was manually annotated 1 time for cluster DE4.

# **Gene Information:**

Gene: Abblin\_60 Start: 47773, Stop: 47916, Start Num: 9 Candidate Starts for Abblin\_60: (4, 47701), (5, 47737), (Start: 9 @47773 has 1 MA's), (12, 47833), (14, 47881), Gene: Brandonk123\_63 Start: 48116, Stop: 48262, Start Num: 8 Candidate Starts for Brandonk123\_63: (7, 48104), (Start: 8 @48116 has 2 MA's), (Start: 10 @48128 has 5 MA's), (13, 48185),

Gene: EMoore\_54 Start: 46678, Stop: 46824, Start Num: 8 Candidate Starts for EMoore\_54: (1, 46540), (Start: 8 @46678 has 2 MA's), (Start: 10 @46693 has 5 MA's), (13, 46750),

Gene: GTE6\_56 Start: 43844, Stop: 44005, Start Num: 7 Candidate Starts for GTE6\_56: (7, 43844), (12, 43925),

Gene: Gaea\_58 Start: 46411, Stop: 46539, Start Num: 10 Candidate Starts for Gaea\_58: (2, 46291), (Start: 10 @46411 has 5 MA's), (13, 46465),

Gene: Gustavo\_58 Start: 46922, Stop: 47050, Start Num: 10 Candidate Starts for Gustavo\_58: (Start: 10 @46922 has 5 MA's), (13, 46976),

Gene: Inspectinfecti\_56 Start: 46203, Stop: 46346, Start Num: 8 Candidate Starts for Inspectinfecti\_56: (Start: 8 @46203 has 2 MA's), (Start: 10 @46215 has 5 MA's), (11, 46230), (13, 46272),

Gene: Natkenzie\_60 Start: 47773, Stop: 47916, Start Num: 9 Candidate Starts for Natkenzie\_60: (4, 47701), (5, 47737), (Start: 9 @47773 has 1 MA's), (12, 47833), (14, 47881),

Gene: Petra\_82 Start: 48969, Stop: 49133, Start Num: 6 Candidate Starts for Petra\_82: (3, 48885), (Start: 6 @48969 has 2 MA's),

Gene: Sampson\_60 Start: 47718, Stop: 47861, Start Num: 9 Candidate Starts for Sampson\_60: (4, 47646), (5, 47682), (Start: 9 @47718 has 1 MA's), (12, 47778), (14, 47826),

Gene: Saronaya\_58 Start: 46922, Stop: 47050, Start Num: 10 Candidate Starts for Saronaya\_58: (Start: 10 @46922 has 5 MA's), (13, 46976),

Gene: SchottB\_55 Start: 47114, Stop: 47242, Start Num: 10 Candidate Starts for SchottB\_55: (Start: 10 @47114 has 5 MA's), (13, 47168),

Gene: Scioto\_60 Start: 47774, Stop: 47917, Start Num: 9 Candidate Starts for Scioto\_60: (4, 47702), (5, 47738), (Start: 9 @47774 has 1 MA's), (12, 47834), (14, 47882),

Gene: StorminNorm\_56 Start: 46561, Stop: 46692, Start Num: 10 Candidate Starts for StorminNorm\_56: (Start: 10 @46561 has 5 MA's), (13, 46618),

Gene: Tangerine\_57 Start: 46324, Stop: 46452, Start Num: 10 Candidate Starts for Tangerine\_57: (Start: 10 @46324 has 5 MA's), (13, 46378),

Gene: Tycho\_56 Start: 46270, Stop: 46398, Start Num: 10 Candidate Starts for Tycho\_56: (2, 46150), (Start: 10 @46270 has 5 MA's), (13, 46324),

Gene: Walrus\_75 Start: 47830, Stop: 47994, Start Num: 6 Candidate Starts for Walrus\_75: (3, 47746), (Start: 6 @47830 has 2 MA's),

Gene: YorkOnyx\_59 Start: 47029, Stop: 47160, Start Num: 10 Candidate Starts for YorkOnyx\_59: (Start: 10 @47029 has 5 MA's), (13, 47086),